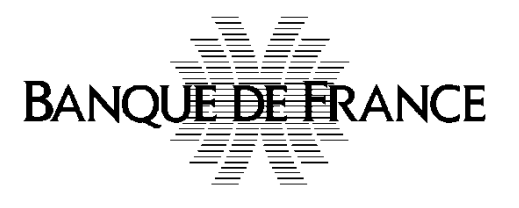

# GUICHET ONEGATE

**\_\_\_\_\_\_\_\_\_\_\_\_\_\_\_\_\_\_\_\_\_\_\_\_\_\_**

# Collecte DAF « Conventions de recyclage »

**Cahier des charges informatique à l'attention des remettants Etablissements de Crédit**

**Rapport Reference\_import**

**\_\_\_\_\_\_\_\_\_\_\_\_\_\_\_\_\_\_\_\_\_\_\_\_\_\_**

VERSION 2 - 12/2013

Collecte Conventions de recyclage Cahier des charges informatique Page 1 sur 22

## **Correspondant Banque de France**

Pour les questions techniques et d'administration des utilisateurs :

## **Direction des Projets**

Service de Développement pour les Études, les Statistiques et la Supervision bancaire (SDESS)

[OneGate-support@banque-france.fr](file://intra/partages/UA2113_PUBLI/_ONEGATE/06_Paramétrage_collecte/Collecte-GOLFI/2-CDCI/OneGate-support@banque-france.fr)

• Pour les questions fonctionnelles :

**Direction des Activités Fiduciaires** Système d'Information Fiduciaire (SIF)

[ctrlfid-collectes@banque-france.fr](mailto:ctrlfid-collectes@banque-france.fr)

## Table des matières

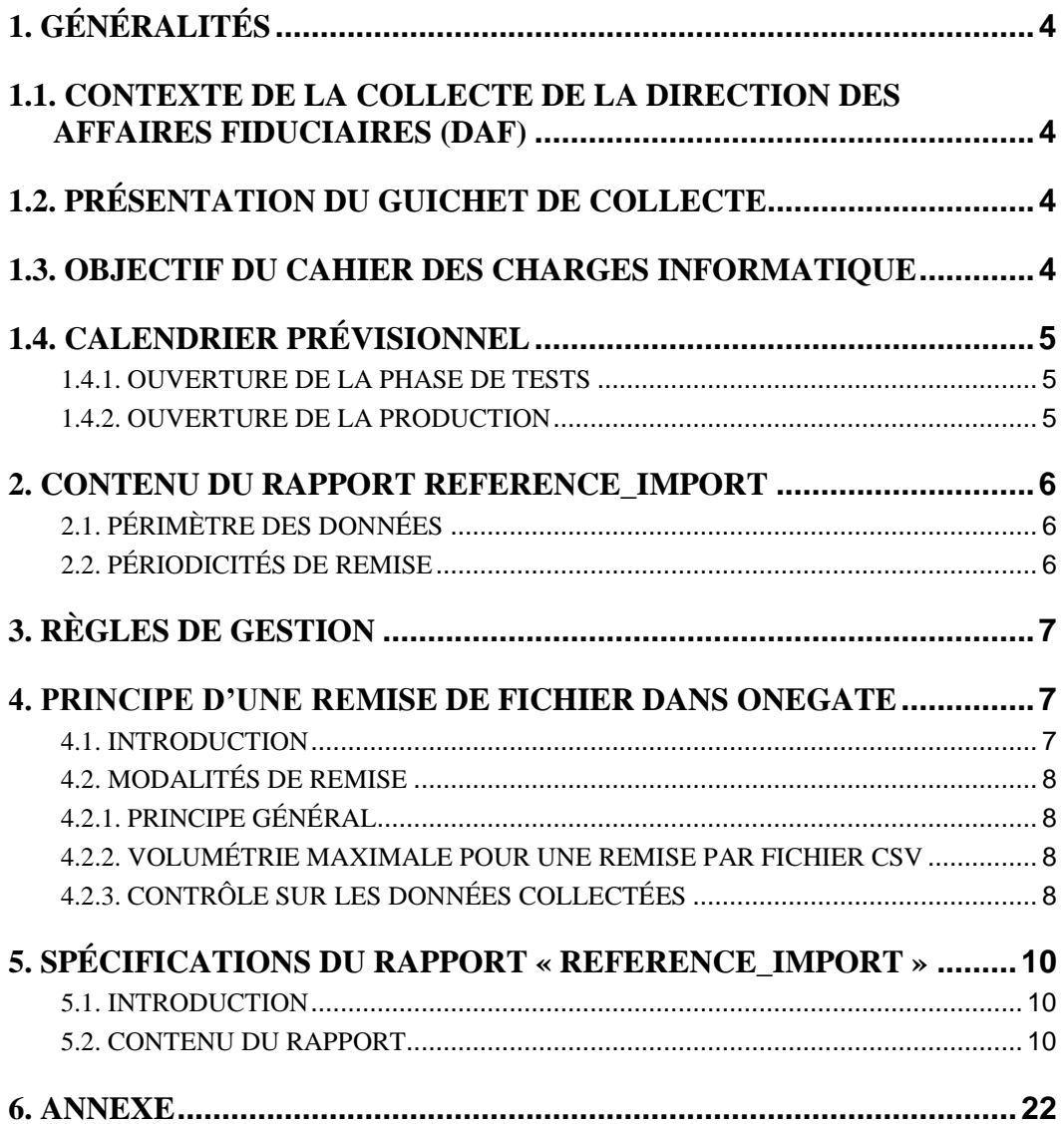

## <span id="page-3-0"></span>**1. GÉNÉRALITÉS**

#### <span id="page-3-1"></span>**1.1. CONTEXTE DE LA COLLECTE DE LA DIRECTION DES AFFAIRES FIDUCIAIRES (DAF)**

La Décision de la Banque Centrale Européenne relative à la vérification de l'authenticité et de la qualité ainsi qu'à la remise en circulation des billets en euros, entrée en vigueur le  $1<sup>er</sup>$ janvier 2011 prévoit l'obligation pour les professionnels appelés à manipuler des espèces de fournir régulièrement (semestre minimum) à la Banque Centrale Nationale de leur état membre des informations sur les établissements où sont recyclés des billets en euros et les équipements de traitement des billets (données de référence) ainsi que des informations sur le volume de billets en euros traités dans le cadre du recyclage (données opérationnelles).

Dans ce cadre, la Direction des Activités Fiduciaires (DAF) de la Banque de France (BdF) a décidé de mettre à disposition des établissements de crédit (EC) et autres professionnels appelés à manipuler des espèces des moyens automatisés (ONEGATE) pour la collecte de ces données réglementaires.

#### <span id="page-3-2"></span>**1.2. PRÉSENTATION DU GUICHET DE COLLECTE**

Le guichet ONEGATE (**O**rganisation **N**ouvelle des **E**changes via un **G**uichet d'**A**limentation et de **T**ransferts vers l'**E**xtérieur) de la Banque de France, a été élaboré pour répondre aux attentes exprimées par la profession bancaire dans un mouvement d'harmonisation européen (Comité des Statistiques et Comité de la Surveillance Bancaire).

#### <span id="page-3-3"></span>**1.3. OBJECTIF DU CAHIER DES CHARGES INFORMATIQUE**

L'objet de ce Cahier Des Charges Informatique (CDCI) est de fournir, aux professionnels appelés à manipuler des espèces, le format du fichier « csv » utilisé dans le cadre du chargement manuel (U2A) des **données de référence** (rapport REFERENCE\_IMPORT), ainsi que les règles de gestion associées.

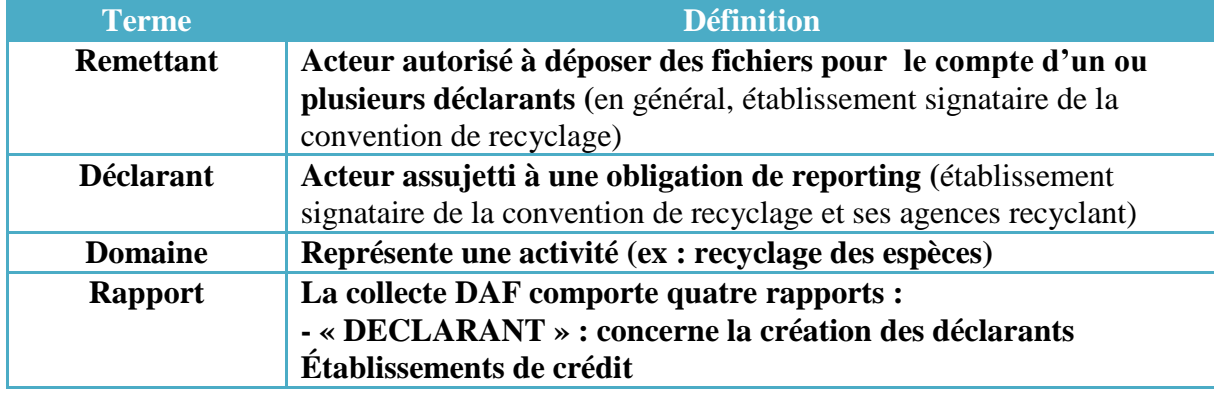

Les termes définis ci-dessous sont utilisés dans la suite du document :

Collecte Conventions de recyclage Cahier des charges informatique Page 4 sur 22

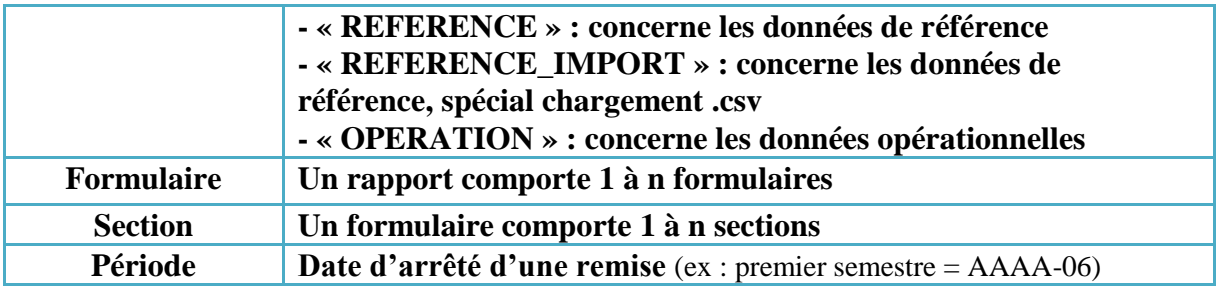

## <span id="page-4-0"></span>**1.4. CALENDRIER PRÉVISIONNEL**

#### <span id="page-4-1"></span>**1.4.1. Ouverture de la phase de tests**

Le rapport REFERENCE\_IMPORT sera disponible dans l'environnement d'homologation à partir de décembre 2013. Cet environnement offre les mêmes fonctionnalités que l'environnement de production.

#### <span id="page-4-2"></span>**1.4.2. Ouverture de la production**

La mise en production sous ONEGATE du rapport REFERENCE\_IMPORT sera faite fin décembre 2013.

## <span id="page-5-0"></span>**2. CONTENU DU RAPPORT REFERENCE\_IMPORT**

Le rapport REFERENCE\_IMPORT est composé d'un seul formulaire comprenant plusieurs sections.

#### <span id="page-5-1"></span>**2.1. Périmètre des données**

Les informations du rapport REFERENCE\_IMPORT concernent l'opérateur (signataire de la convention) et ses implantations (agences recyclant).

Ces informations portent sur :

- L'état civil des établissements effectuant du recyclage,
- $\blacksquare$  Les contacts (nationaux / locaux),
- Le matériel de recyclage utilisé.

#### <span id="page-5-2"></span>**2.2. Périodicités de remise**

Les **données de référence (rapports « REFERENCE » ou « REFERENCE\_IMPORT »)** concernent un semestre calendaire (image au dernier jour du semestre). Elles doivent être déclarées (déclaration obligatoire) dans les deux mois qui suivent la fin du semestre concerné.

En plus de cette déclaration semestrielle, les opérateurs ont l'obligation de déclarer immédiatement à la BdF toute mise en service d'un nouveau type d'équipement de traitement des billets (déclaration au fil de l'eau sur la période en cours).

Remarque : une déclaration au fil de l'eau au cours d'un semestre ne dédouane pas de l'obligation de déclaration semestrielle en fin de période.

En cas de déclaration au fil de l'eau d'une nouvelle machine, vous devez renvoyer la liste complète des machines de l'implantation concernée.

En effet, les sections concernant les matériels pièces ou billets (EBR-EBHR-EPR-EPHR), ainsi que les sections concernant les « points de contact », et les « destinataires des rapports » sont traitées en mode « ANNULE et REMPLACE » par l'application back-end.

 $Ex:$ VOUS AVIEZ 3 machines sur une implantation<br>Rapport : REFERENCE (Période : 2013-12) - EQUIP\_BILLET - Équipement utilisé dans le processus de recyclage

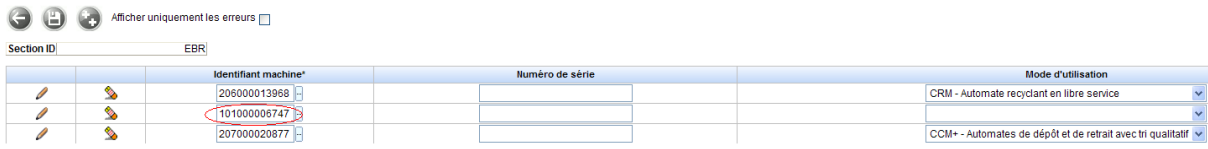

Seule 1 machine a changé, vous devez renvoyer la section avec la nouvelle machine + les 2 machines inchangées<br>Rapport : REFERENCE (Période : 2013-12) - EQUIP\_BILLET - Équipement utilisé dans le processus de recyclage

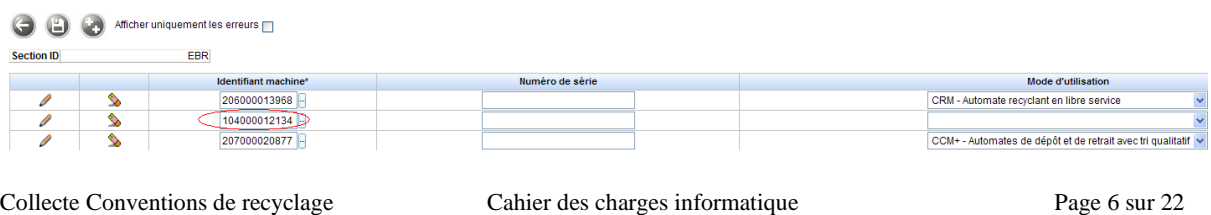

### <span id="page-6-0"></span>**3. RÈGLES DE GESTION**

- Le rapport REFERENCE\_IMPORT est mono-établissement (CIB), multiimplantations (agences recyclant),
- Seul le rapport REFERENCE\_IMPORT est utilisable pour le chargement d'un fichier csv multi-implantations,
- Le rapport REFERENCE IMPORT n'est pas pré-rempli avec les informations connues par la Banque de France,
- L'utilisation du rapport REFERENCE\_IMPORT est exclusive (il n'est pas possible de charger les données via REFERENCE\_IMPORT et de les consulter/corriger/compléter via le rapport REFERENCE),
- Le mode de chargement du fichier .csv REFERENCE IMPORT à privilégier dans ONEGATE est le mode "Remplace" : les anciennes données sont remplacées intégralement par les nouvelles dans le formulaire ONEGATE. Le mode « Ajout » permet de compléter une déclaration faite préalablement,
- L'encodage du fichier doit être UTF-8 (sans BOM),
- Les champs d'une section doivent respecter les spécifications (ordre, type…) décrites dans le CDCI,
- Le fichier csv doit obligatoirement comporter l'extension « .csv »,
- Le séparateur de champs est le « ; »,
- Les champs non renseignés sont laissés à vide, sans mettre d'espace : ";;",
- Le séparateur de sections est le « retour ligne » (pas de ";" après le dernier champ),
- Les sections non renseignées ne devront pas apparaître dans les fichiers csv (pas de lignes vides),
- Toutes les sections ont le même nombre de champs,
- Il faut renseigner de manière contiguë les données concernant une section (ex : ETCIVIMEC : État civil implantation) pour toutes les implantations (agences recyclant) de l'établissement signataire de la convention (voir exemple en annexe).

#### <span id="page-6-1"></span>**4. PRINCIPE D'UNE REMISE DE FICHIER DANS ONEGATE**

#### <span id="page-6-2"></span>**4.1. Introduction**

ONEGATE offre la possibilité de charger manuellement des fichiers au format csv au moyen du canal suivant :

**Canal U2A** : chargement manuel d'un formulaire via l'IHM (fichier csv).

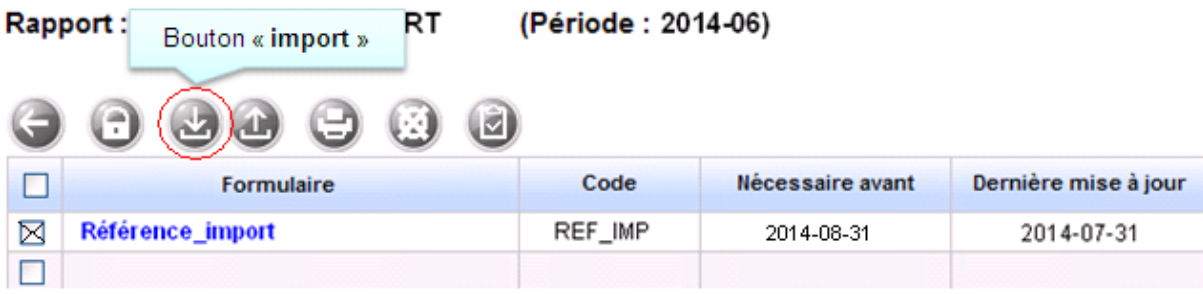

#### <span id="page-7-0"></span>**4.2. Modalités de remise**

#### <span id="page-7-1"></span>**4.2.1. Principe général**

Le fichier csv (REFERENCE IMPORT) comporte les données déclarées :

- pour les données de « référence » uniquement,
- pour 1 opérateur (CIB) et 1 à n implantations (agences recyclant),
- pour une ou plusieurs sections (exemple : ETCIV\_PDC\_OP, GTI\_DP\_OP…).

#### <span id="page-7-2"></span>**4.2.2. Volumétrie maximale pour une remise par fichier CSV**

Tout fichier CSV doit avoir un volume maximal de 10 Mo (max 30 000 lignes) pour être accepté par le guichet ONEGATE.

Au-delà de cette taille, il sera nécessaire de découper le fichier et importer les .csv en mode « Ajout ».

#### <span id="page-7-3"></span>**4.2.3. Contrôle sur les données collectées**

OneGate effectue des contrôles de 1<sup>er</sup> niveau à réception de la remise. Ces contrôles sont de 3 types :

- 1. Contrôles de **conformité** du fichier csv,
- 2. Contrôles de **structure**,
- 3. Contrôles **embarqués** (exemples : vérification d'une donnée par rapport à un référentiel, contrôle d'un champ obligatoire).

Le non-respect des contrôles entraînera un rejet total du fichier remis.

Un compte-rendu de collecte contenant le détail des erreurs est disponible sur le guichet ONEGATE.

Les fichiers présentant une ou des anomalie(s) bloquante(s) sont rejetés (règle de validation non respectée, fichier mal structuré…) et doivent alors faire l'objet d'une correction et d'un nouveau chargement (en mode remplace) par le remettant.

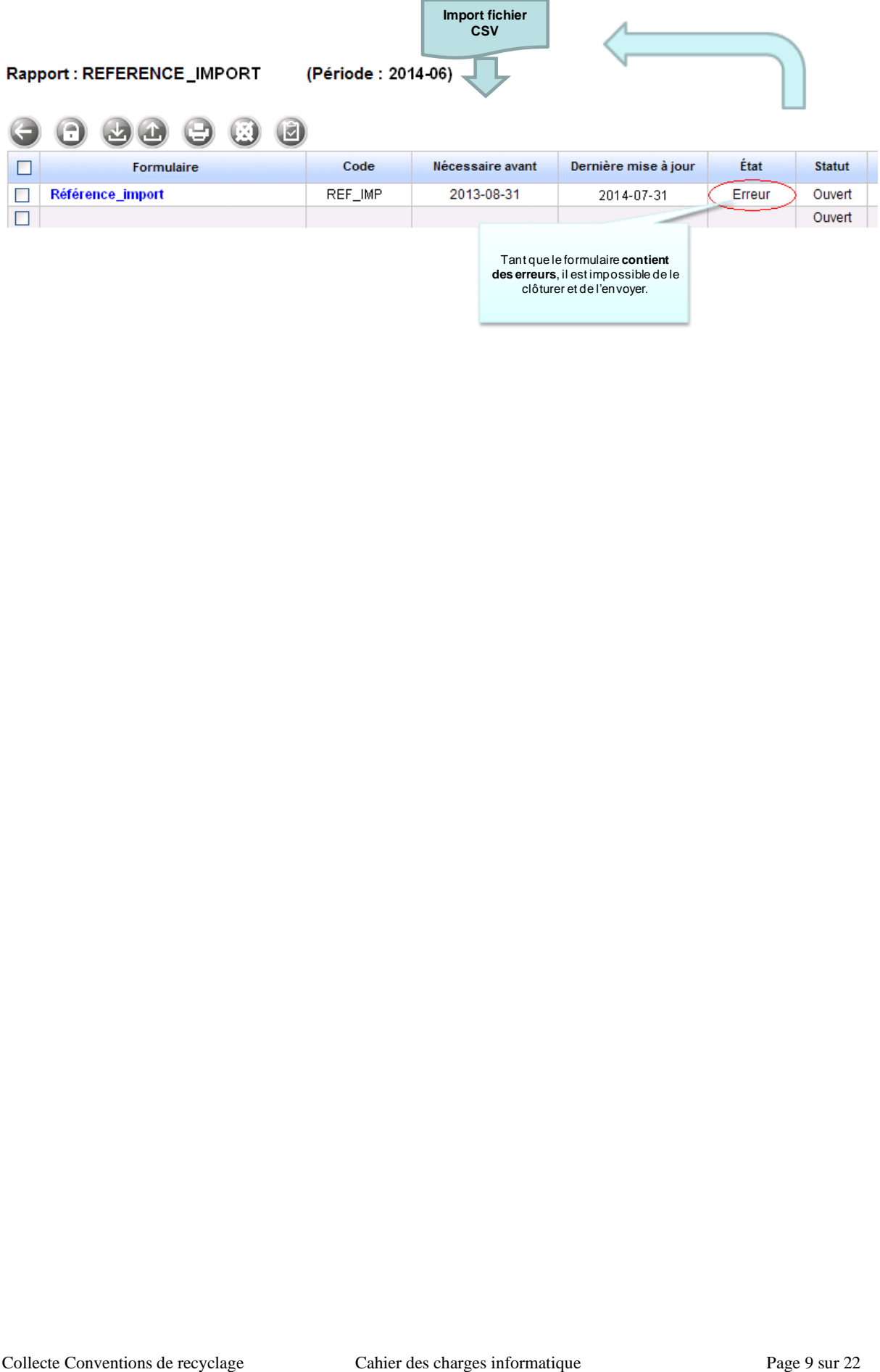

 $\overline{\phantom{a}}$ 

## <span id="page-9-0"></span>**5. SPÉCIFICATIONS DU RAPPORT « REFERENCE\_IMPORT »**

#### <span id="page-9-1"></span>**5.1. Introduction**

Le présent chapitre propose une description des champs composant le fichier csv du rapport « REFERENCE\_IMPORT ».

#### <span id="page-9-2"></span>**5.2. Contenu du rapport**

Le rapport « REFERENCE\_IMPORT» comporte un formulaire divisé en 13 sections :

- Section **ETCIVOP (**État Civil opérateur)
- Section **PDCOP1 (**Points de contact opérateur)
- Section**PDCOP2 (**Destinataires des rapports)
- Section **GTIOP** (Guichet de traitement isolé)
- Section **DPOP (**Déclaration prestataire)
- Section **ETCIVIMEC (**État civil implantation)
- Section **PDCIM1** (Points de contact implantation)
- Section **ACTB (**Activité Billets)
- Section **ACTP (**Activité Pièces)
- Section **EBR (**Équipements billets utilisés dans le processus de recyclage)
- Section **EBHR (**Équipements billets utilisés hors processus de recyclage)
- Section **EPR (**Équipements pièces utilisés dans le processus de recyclage)
- Section **EPHR (**Équipements pièces utilisés hors processus de recyclage)

#### *5.2.1. Contenu de la section État Civil opérateurs – (ETCIVOP)*

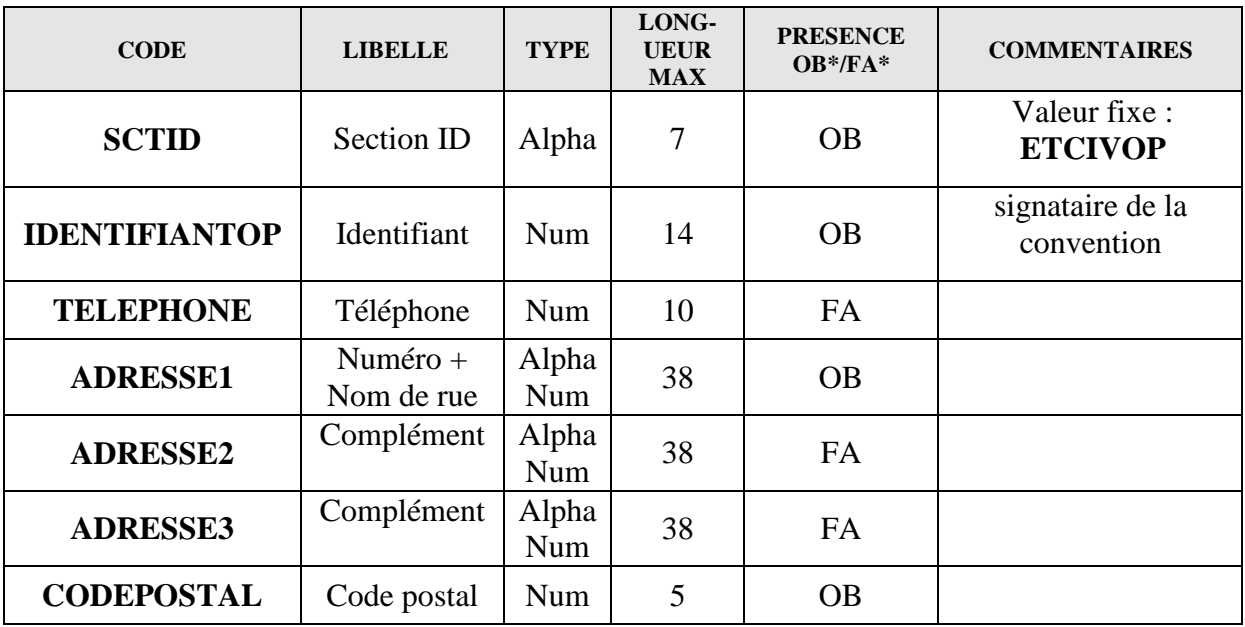

Collecte Conventions de recyclage Cahier des charges informatique Page 10 sur 22

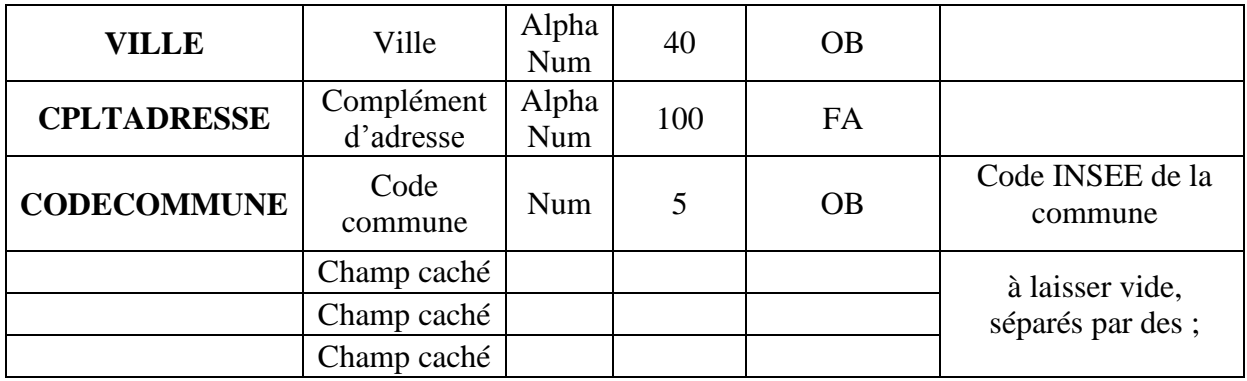

\*OB = obligatoire

\*FA = facultatif

#### *5.2.2. Contenu de la section Points de contact opérateur – (PDCOP1)*

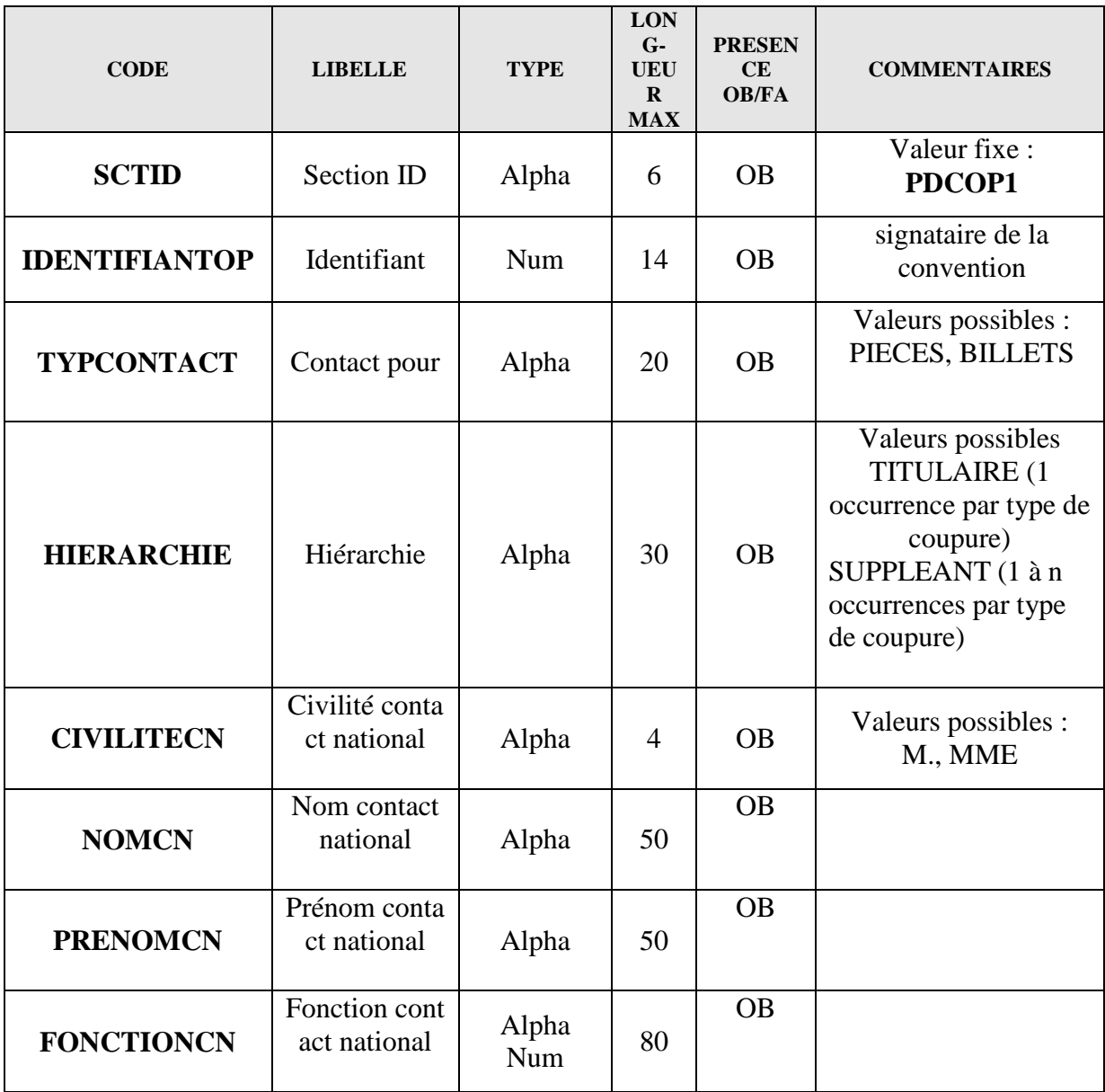

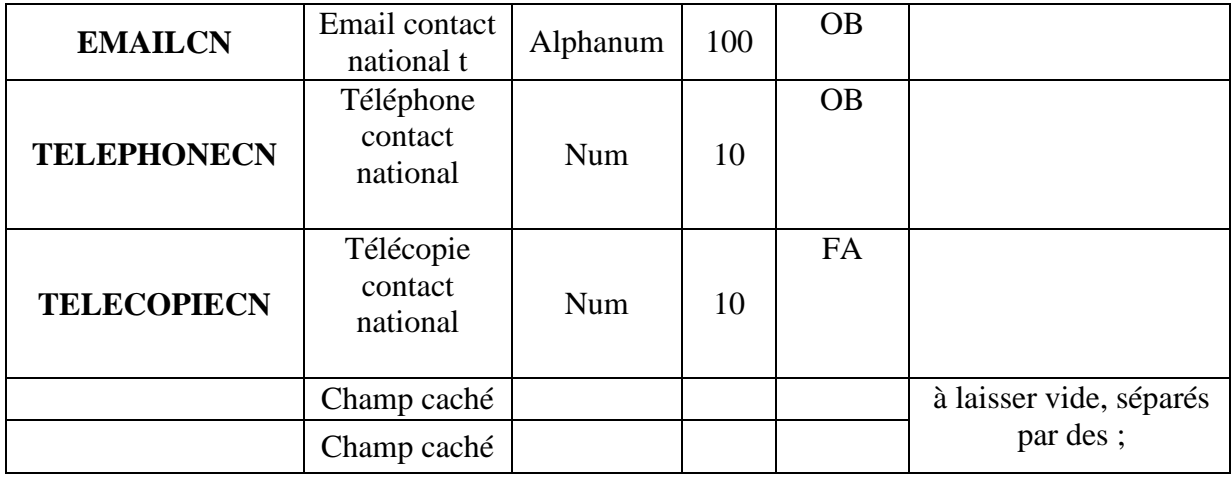

#### *5.2.3. Contenu de la section Destinataires des rapports – (PDCOP2)*

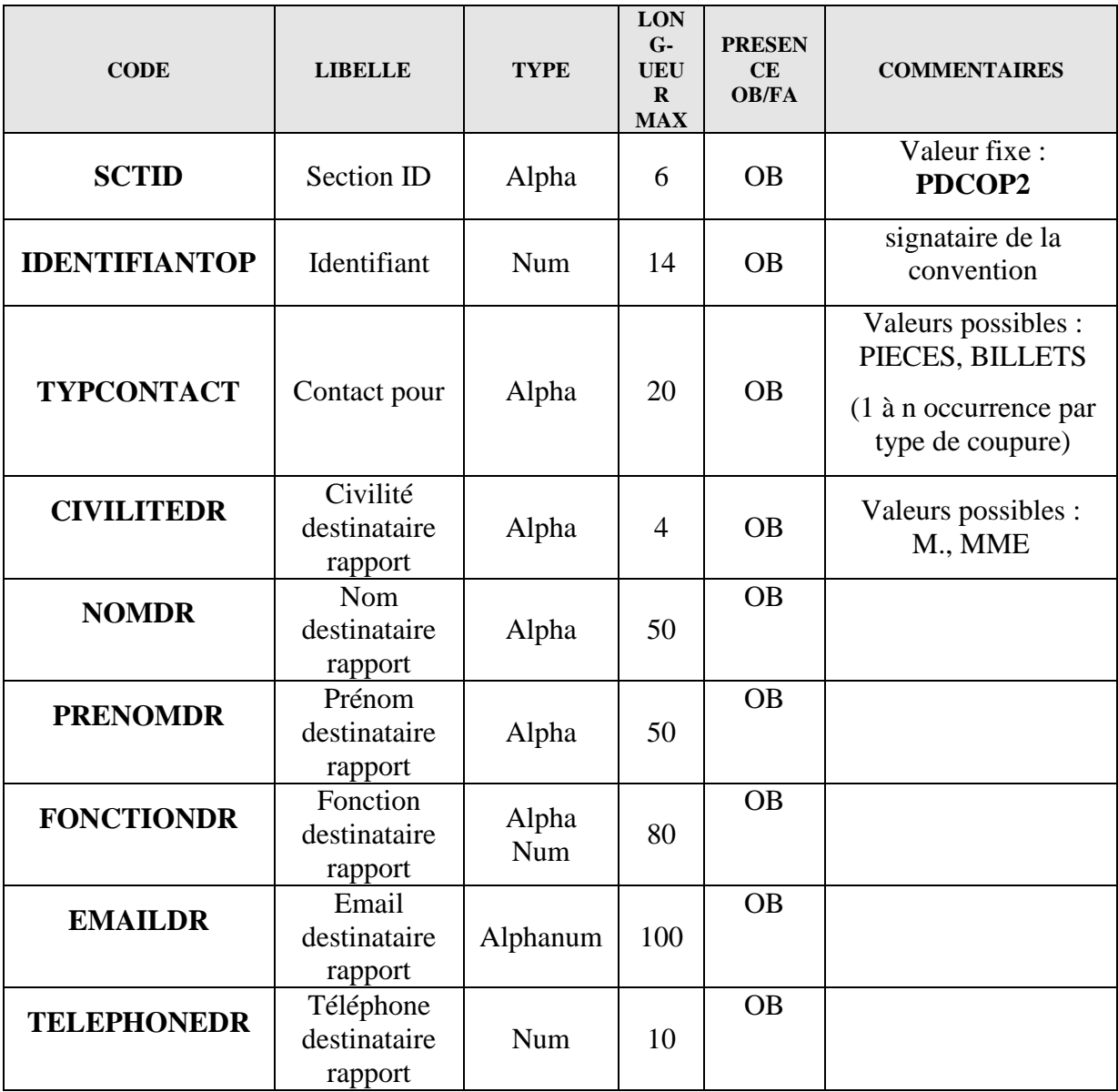

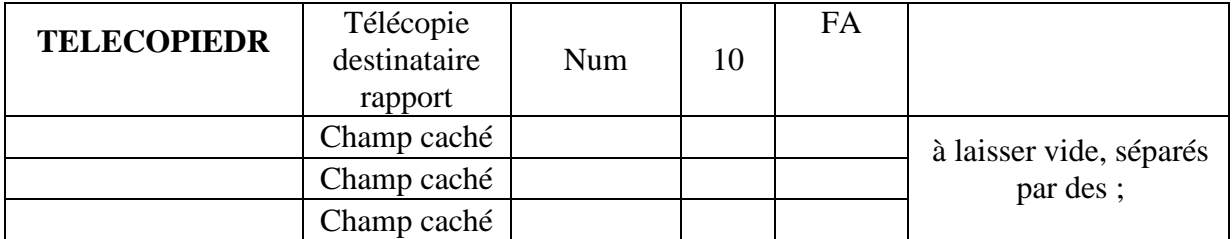

*5.2.4. Contenu de la section Guichet de traitement isolé (GTIOP)* 

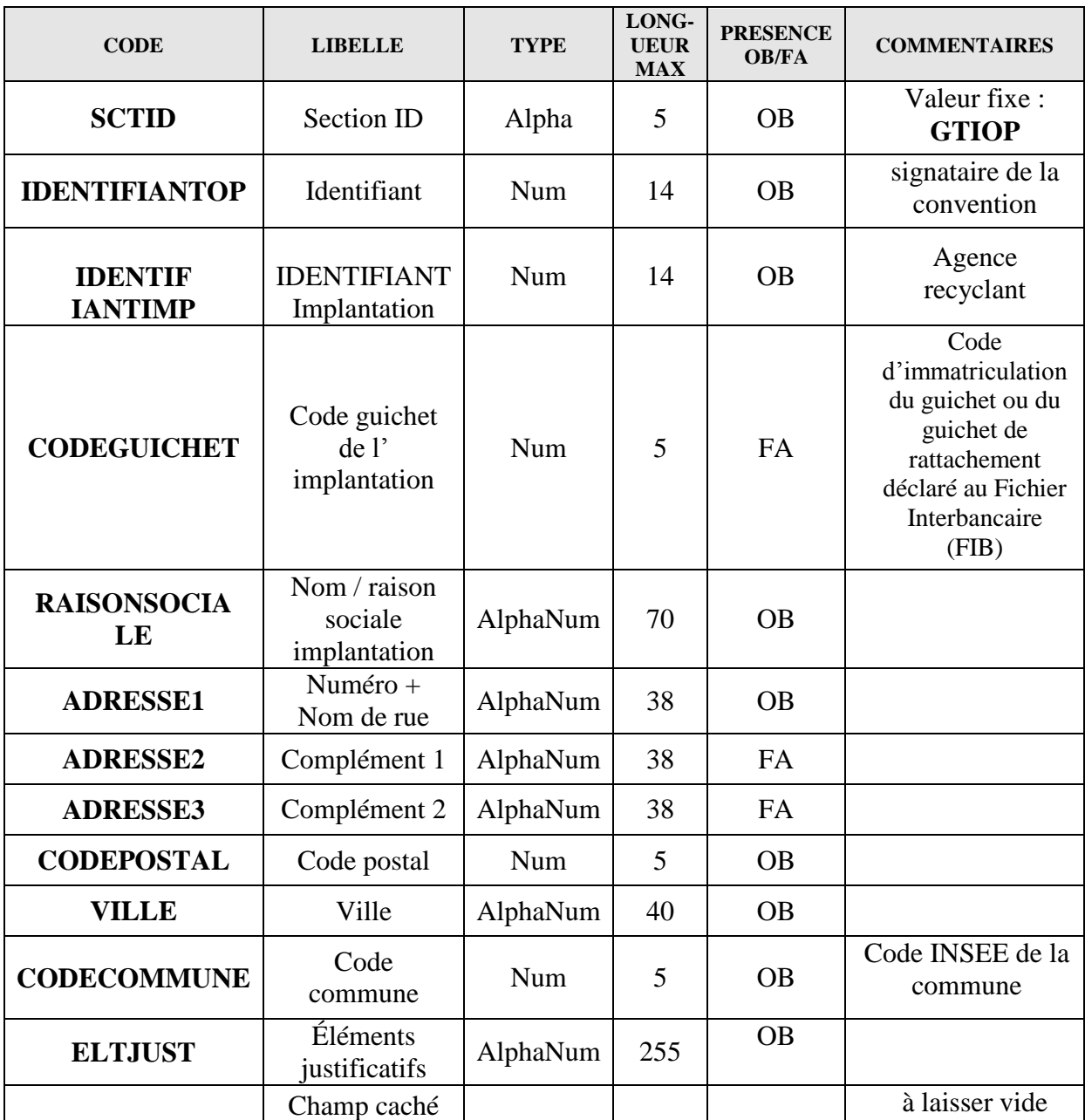

*5.2.5. Contenu de la section Déclaration prestataire (DPOP)* 

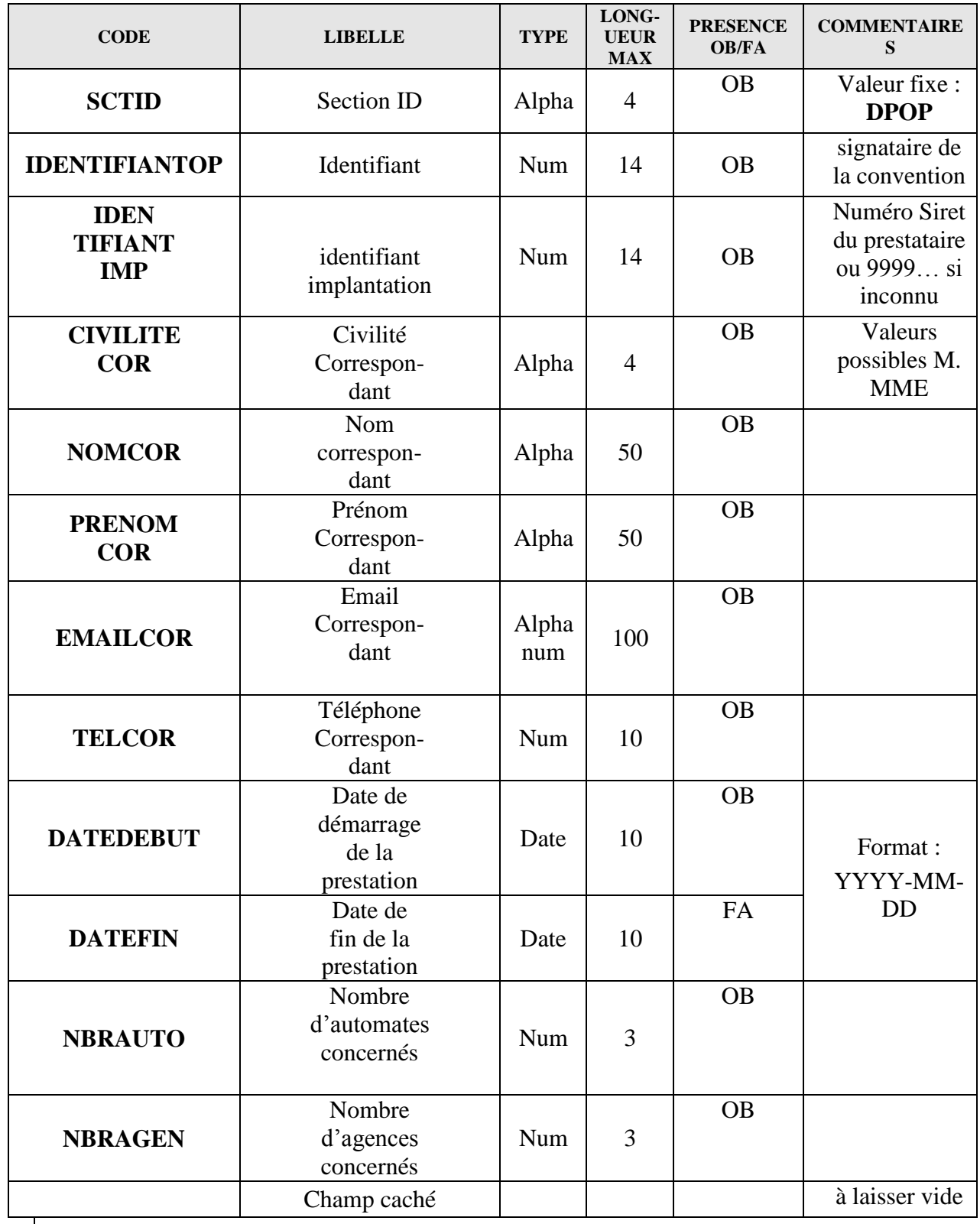

## *5.2.6. Contenu de la section État civil - (ETCIVIMEC)*

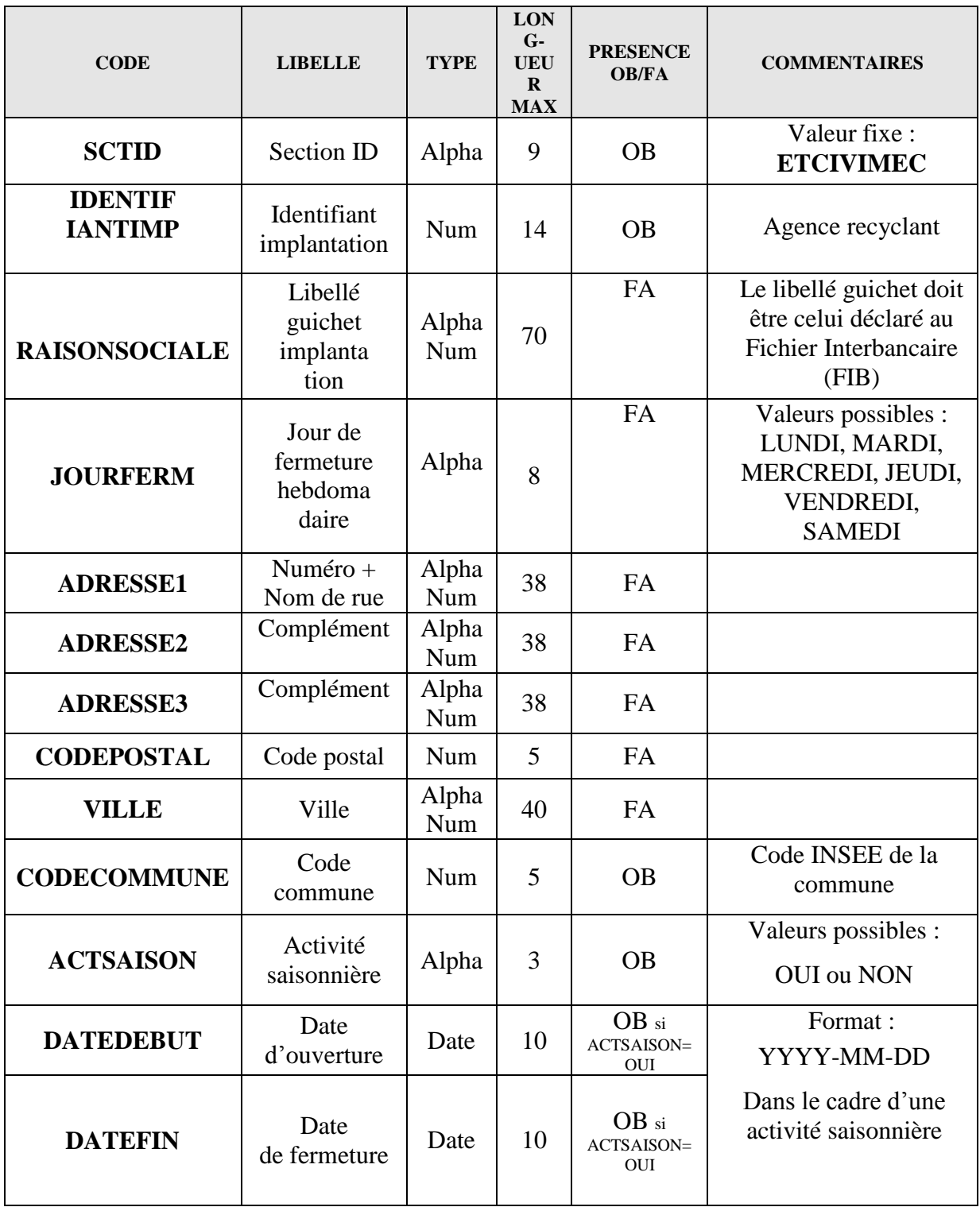

#### *5.2.7. Contenu de la section Point de contact implantation - (PDCIM1)*

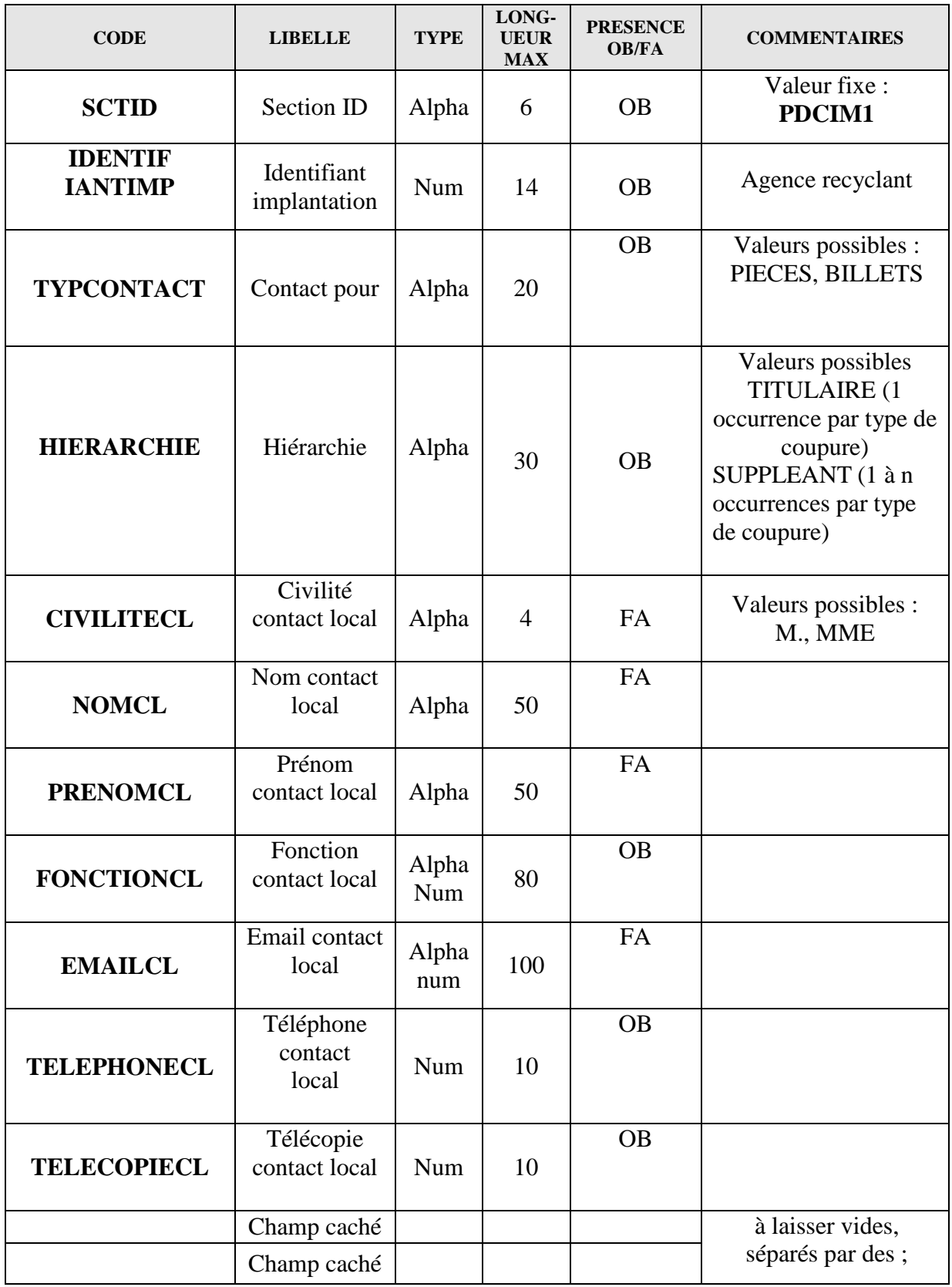

Collecte Conventions de recyclage Cahier des charges informatique Page 16 sur 22

## *5.2.8. Contenu de la section Activité – Billets – (ACTB)*

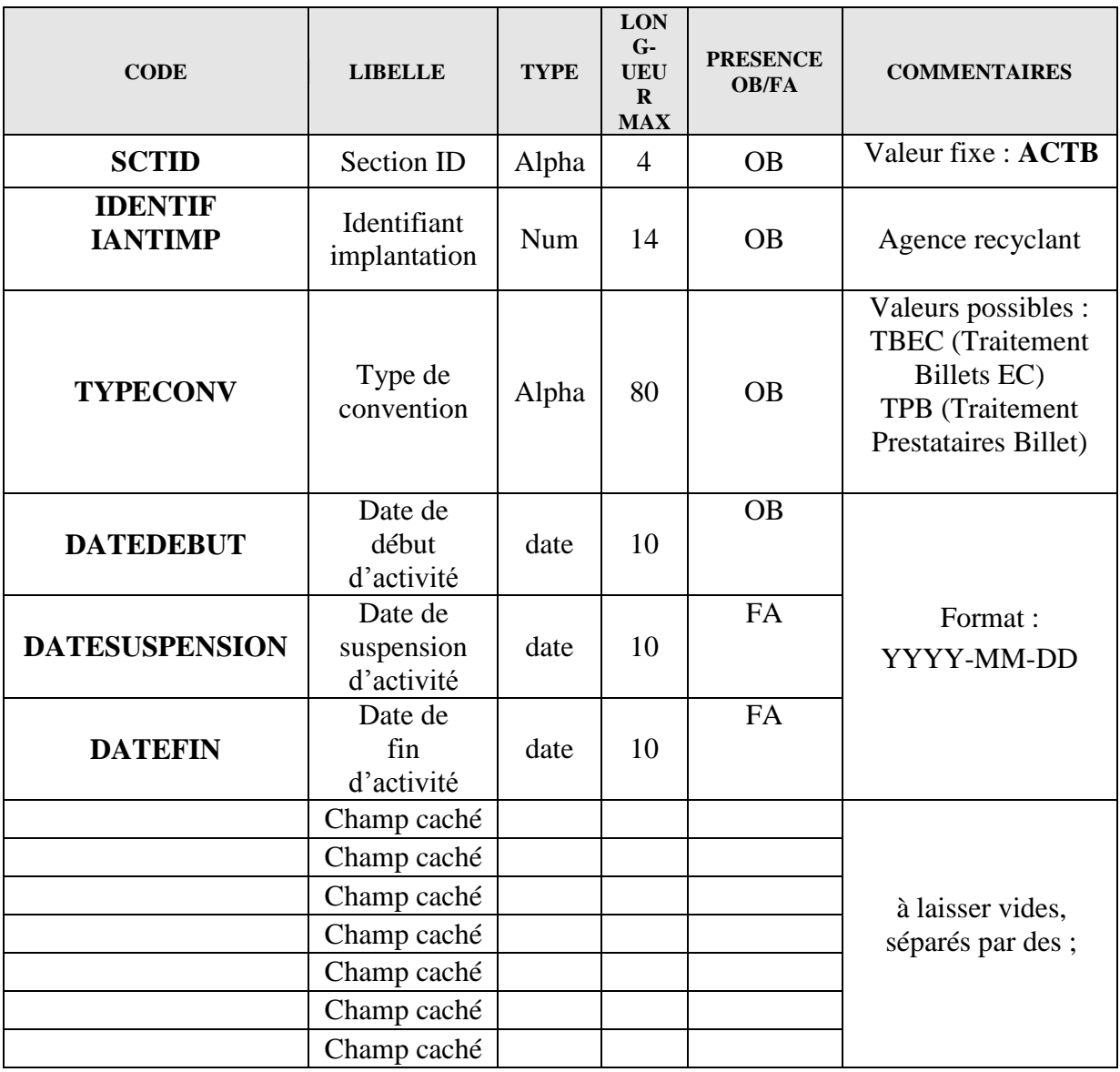

*5.2.9. Contenu de la section Activité – Pièces – (ACTP)*

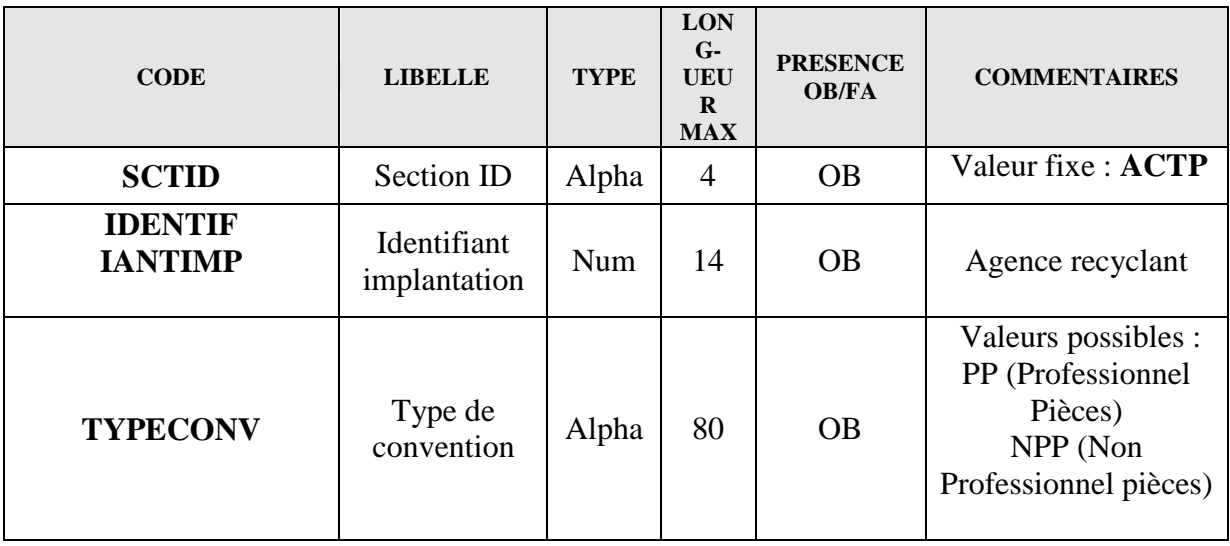

Collecte Conventions de recyclage Cahier des charges informatique Page 17 sur 22

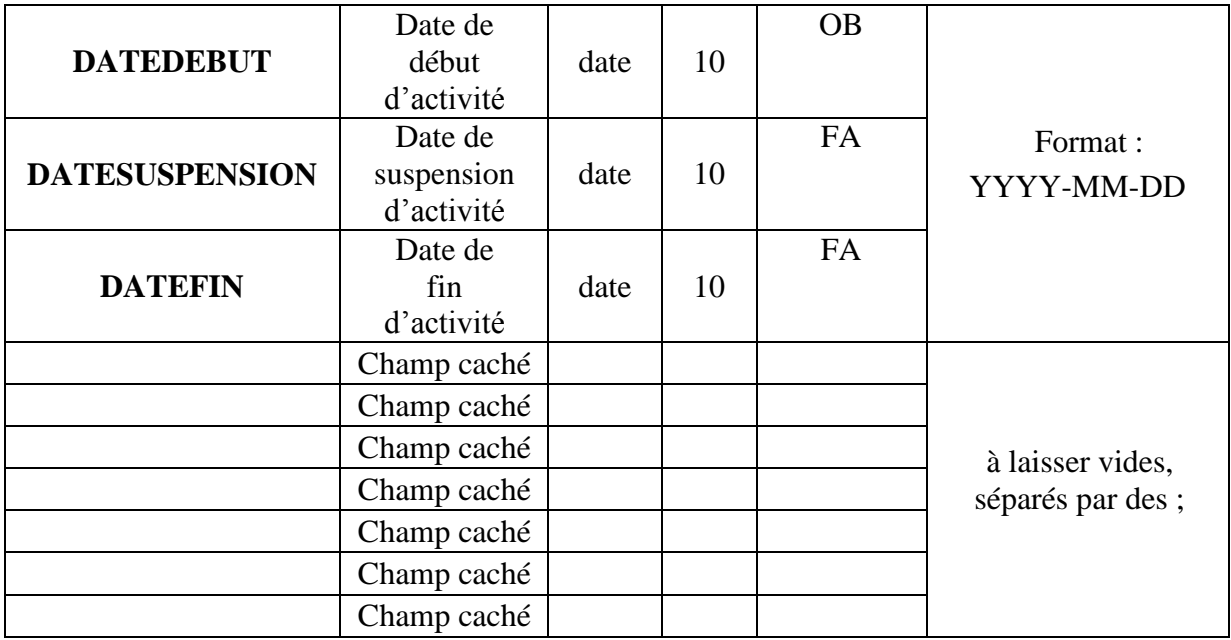

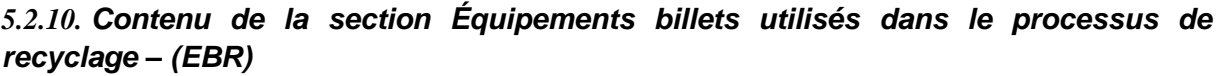

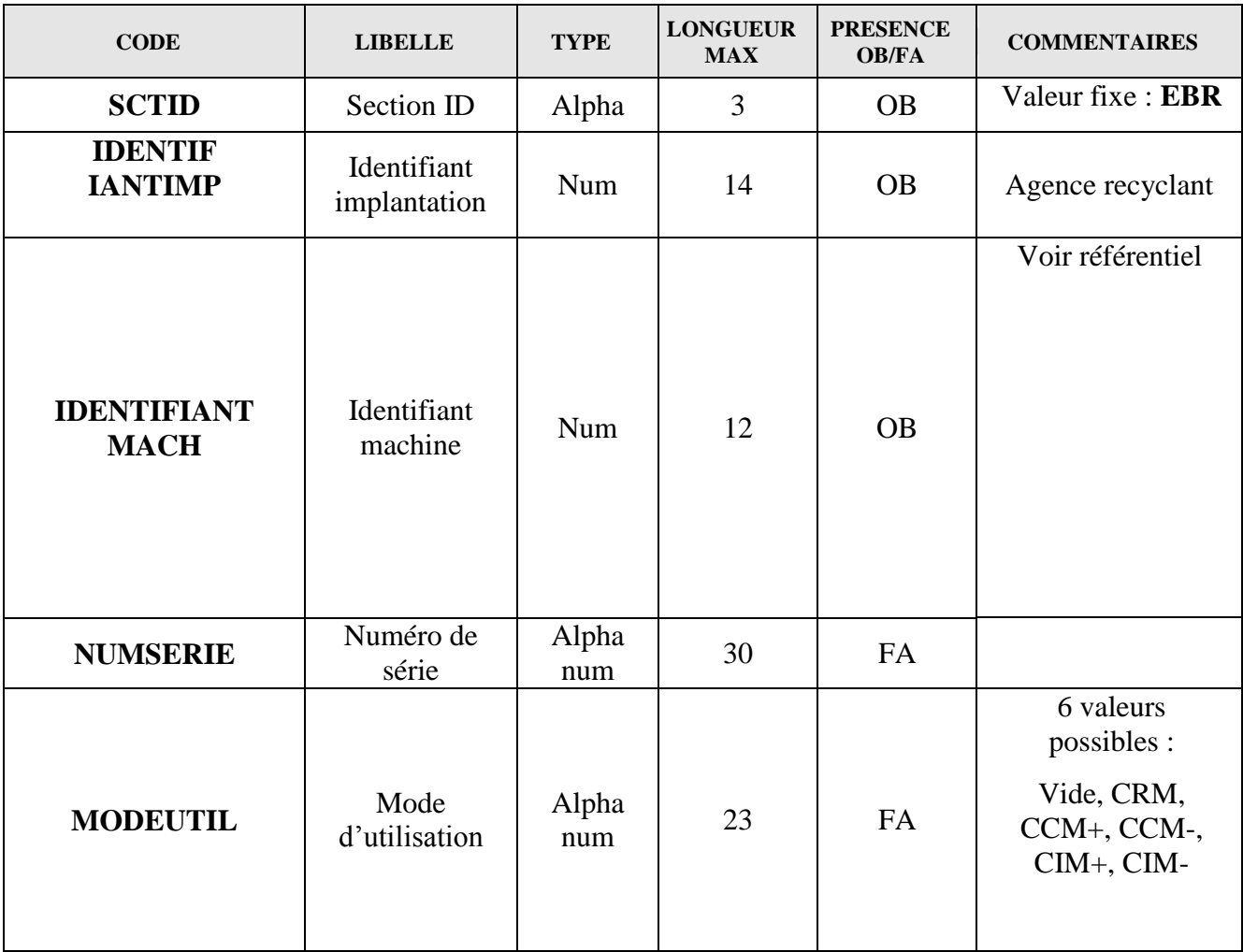

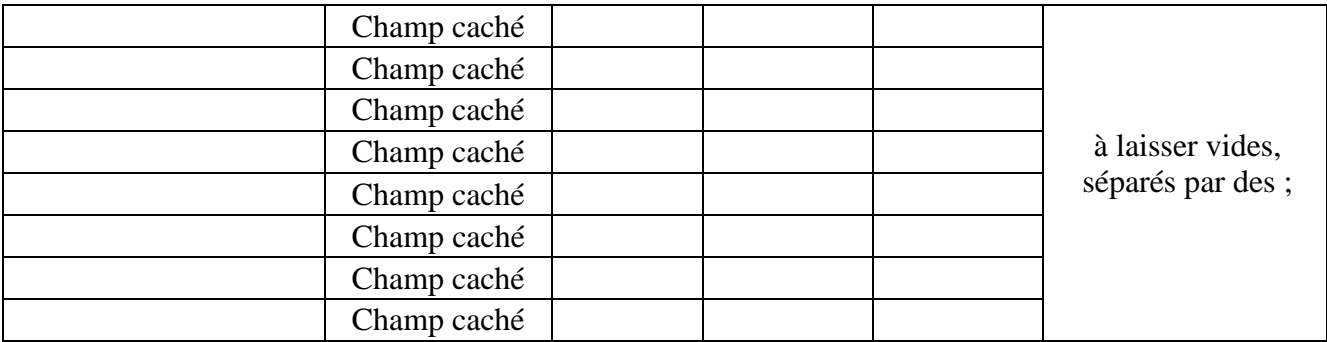

Remarque : l'opérateur doit déclarer toutes ses machines (une ligne par machine).

CRM = Automates recyclant en libre service

CCM+ = Automates de dépôt et de retrait avec tri qualitatif

CCM- = Automates de dépôt et de retrait sans tri qualitatif

 $CIM<sub>+</sub> = Automates de dépôt avec tri qualitatif$ 

CIM- = Automates de dépôt sans tri qualitatif

#### **Le contrôle de validation des conditions d'utilisation des machines suivra les règles suivantes :**

- Si l'identifiant commence par 206 (CRM), le mode d'utilisation doit être obligatoirement renseigné par une des valeurs suivantes (CRM, CCM+ ou CCM- ou CIM+ ou CIM-),
- Si l'identifiant commence par 207(CCM), l le mode d'utilisation doit être obligatoirement renseigné par une des valeurs suivantes (CCM+ ou CCM- ou CIM+ ou CIM-),
- Si l'identifiant commence par 205 (CIM), le mode d'utilisation doit être obligatoirement renseigné par une des valeurs suivantes (CIM+ ou CIM-),
- Si l'identifiant machine commence par une autre valeur que 205, 206 ou 207, le mode d'utilisation doit rester vide.

#### *5.2.11. Contenu de la section Équipements billets utilisés hors processus de recyclage – (EBHR)*

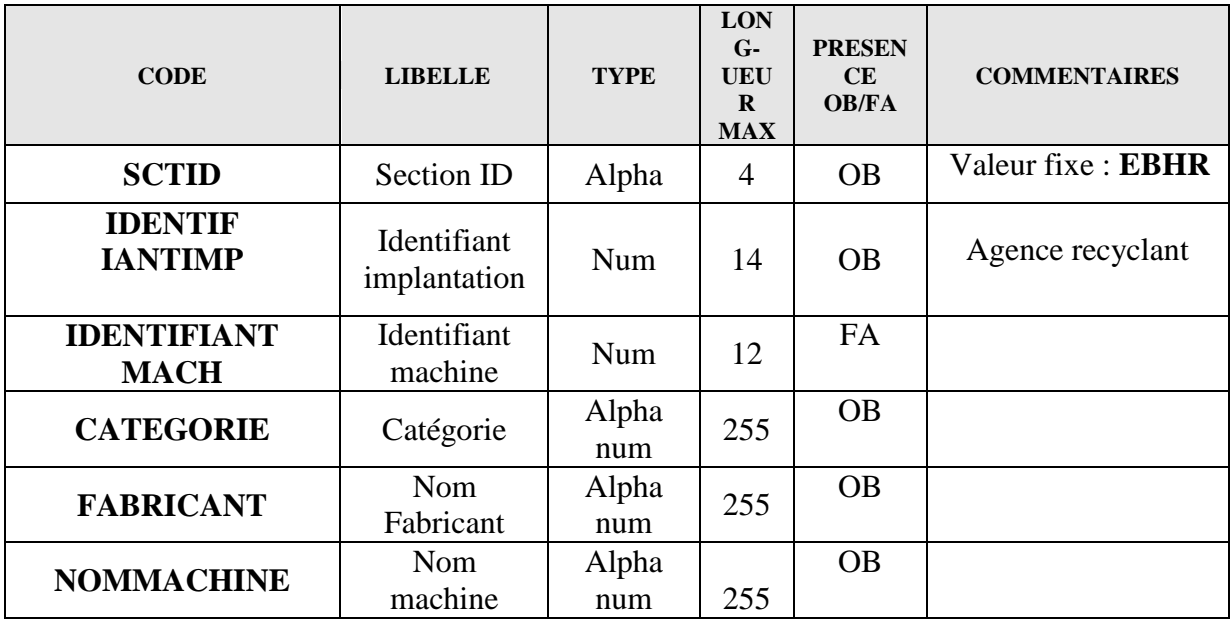

Collecte Conventions de recyclage Cahier des charges informatique Page 19 sur 22

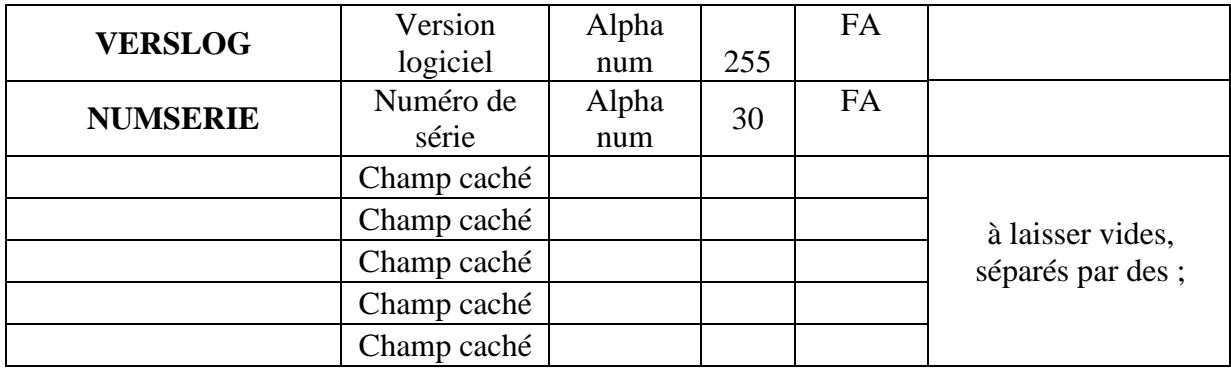

#### *5.2.12. Contenu de la section Équipements pièces utilisés dans le processus de recyclage – (EPR)*

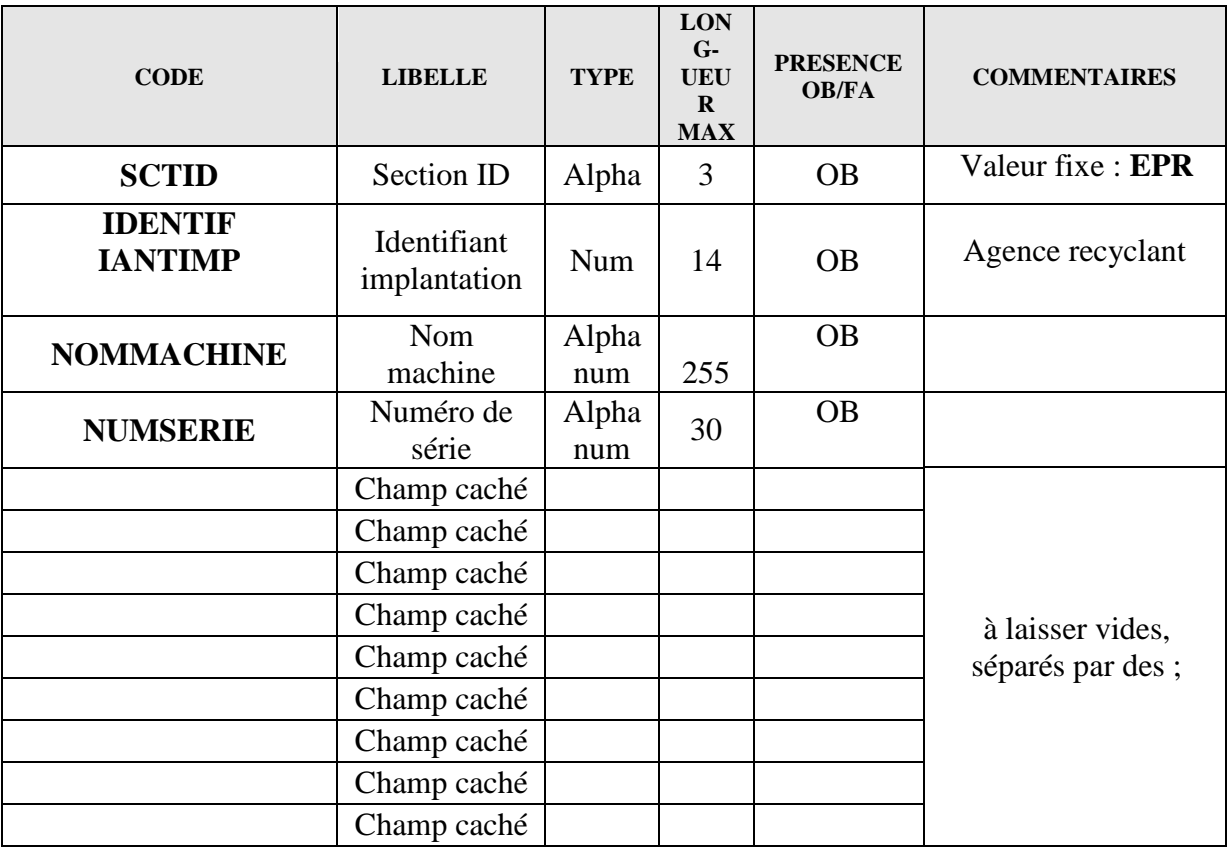

## *5.2.13. Contenu de la section Équipements pièces utilisés hors processus de recyclage - (EPHR)*

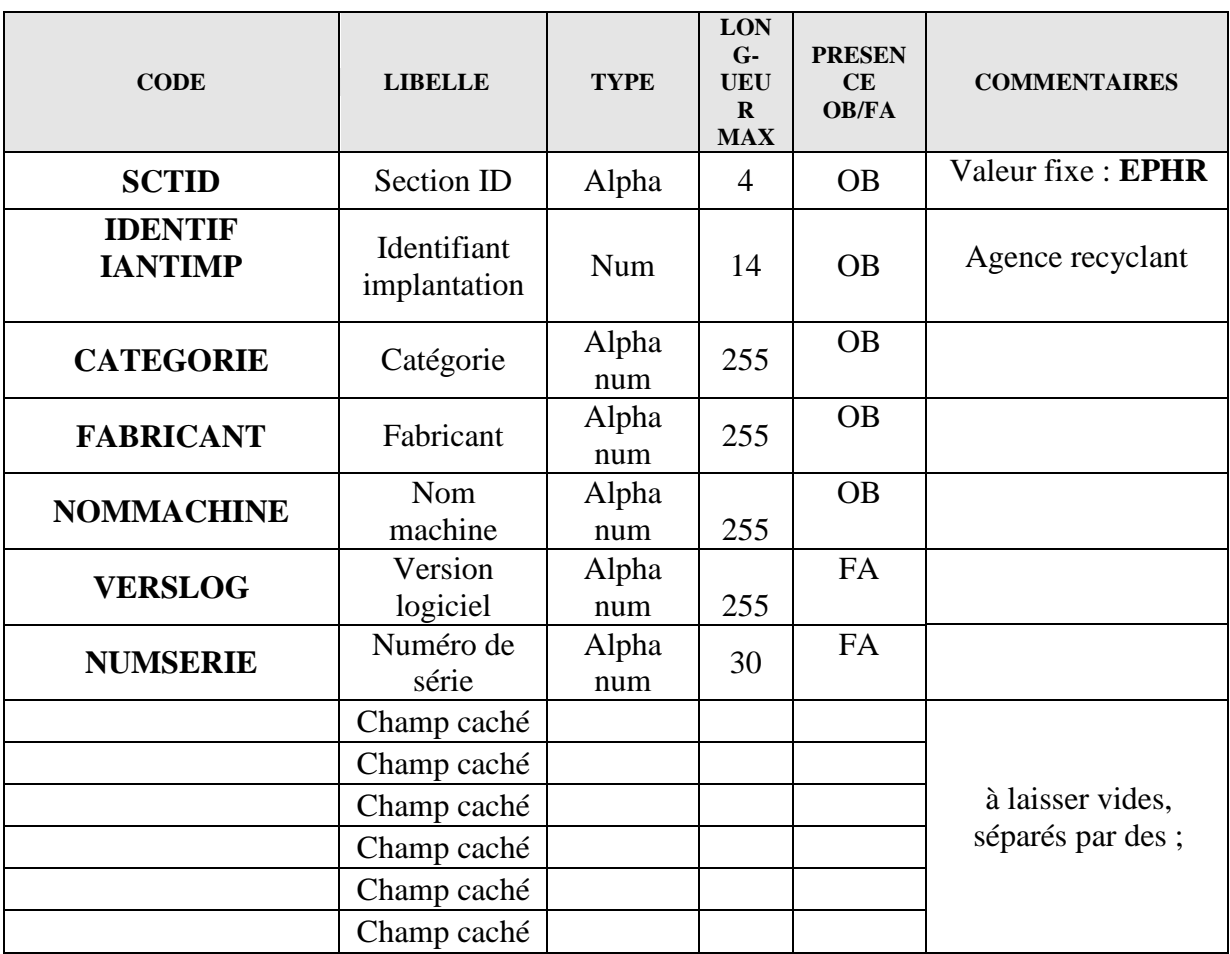

#### **6. ANNEXE**

Exemple de structure du fichier REFERENCE\_IMPORT.csv

ETCIVOP;CIB1;téléphone;adresse1;adresse2;adresse3;codepostal;ville;cpltadresse;codecommune;;; PDCOP1;CIB1;typcontact;hierarchie;civilitecn;nomcn;prenomcn;fonctioncn;emailcn;telephonecn;telecopiecn ;; PDCOP2; CIB1;typcontact;civilitedr;nomdr;prenomdr;fonctiondr;emaildr;telephonedr;telecopiedr ;;; GTIOP;CIB1;identifiantimp;codeguichet;raisonsociale;adresse1;adresse2;adresse3;codepostal;ville;codecommune;eltjust; DPOP; CIB1;identifiantimp;civilitécor;nomcor;prenomcor;emailcor;telcor;datedebut;datefin;nbrauto;nbragen; ETCIVIMEC;Agence1;raisonsociale;jourferm;adresse1;adresse2;adresse3;codepostal;ville;codecommune;actsaison;datedebut;datefin ETCIVIMEC;Agence2;raisonsociale;jourferm;adresse1;adresse2;adresse3;codepostal;ville;codecommune;actsaison;datedebut;datefin ETCIVIMEC;Agence3;raisonsociale;jourferm;adresse1;adresse2;adresse3;codepostal;ville;codecommune;actsaison;datedebut;datefin PDCIM1;Agence1;typcontact;hierarchie;civilitecl;nomcl;prenomcl;fonctioncl;emailcl;telephonecl;telecopiecl;; PDCIM1;Agence2;typcontact;hierarchie;civilitecl;nomcl;prenomcl;fonctioncl;emailcl;telephonecl;telecopiecl;; PDCIM1;Agence3;typcontact;hierarchie;civilitecl;nomcl;prenomcl;fonctioncl;emailcl;telephonecl;telecopiecl;; ACTB; Agence1;typeconv;datedebut;datesuspension;datefin;;;;;;; ACTB; Agence2;typeconv;datedebut;datesuspension;datefin;;;;;;; ACTB; Agence3;typeconv;datedebut;datesuspension;datefin;;;;;;; EBR; Agence1;identifiantmach;numserie;modeutil;;;;;;;; EBR; Agence1;identifiantmach;numserie;modeutil;;;;;;;; EBR; Agence2;identifiantmach;numserie;modeutil;;;;;;;; EBR; Agence3;identifiantmach;numserie;modeutil;;;;;;;;

<span id="page-21-0"></span>EBR; Agence3;identifiantmach;numserie;modeutil;;;;;;;;